Subject: [patch02/05]: Containers(V2)- Generic Linux kernel changes Posted by [Rohit Seth](https://new-forum.openvz.org/index.php?t=usrinfo&id=664) on Wed, 20 Sep 2006 02:18:42 GMT [View Forum Message](https://new-forum.openvz.org/index.php?t=rview&th=1167&goto=6525#msg_6525) <> [Reply to Message](https://new-forum.openvz.org/index.php?t=post&reply_to=6525)

This patch contains changes to generic part of kernel code. These changes tracks events like new task creating, task's exit, new page allocation (both file and anonymous) etc.

Signed-off-by: Rohit Seth <rohitseth@google.com>

```
fs/inode.c | 3 + + +
include/ \frac{1}{5} +++++
include/linux/mm_inline.h | 4 ++++
include/linux/mm_types.h | 4 ++++
 include/linux/sched.h | 6 ++++++
init/Kconfig \vert 8 ++++++++
kernel/Makefile | 1 +
 kernel/exit.c | 2 ++
 kernel/fork.c | 9 +++++++++
mm/Makefile | 2 + + mm/filemap.c | 4 ++++
mm/page alloc.c \vert 3 +++
 mm/rmap.c | 8 +++++++-
 mm/swap.c | 1 +
 mm/vmscan.c | 1 +
 15 files changed, 60 insertions(+), 1 deletion(-)
```

```
--- linux-2.6.18-rc6-mm2.org/include/linux/mm_inline.h	2006-09-14 15:28:33.000000000 -0700
+++ linux-2.6.18-rc6-mm2.ctn/include/linux/mm_inline.h	2006-09-14 15:09:08.000000000 -0700
@@ -1,9 +1,11 @@
+#include <linux/container.h>
```

```
 static inline void
add page to active list(struct zone *zone, struct page *page)
 {
 list_add(&page->lru, &zone->active_list);
  	zone->nr_active++;
+	container_inc_activepage_count(page);
 }
 static inline void
@@ -23,6 +25,7 @@ add_page_to_inactive_list_tail(struct zo
 static inline void
del page from active list(struct zone *zone, struct page *page)
 {
+ container dec activepage count(page);
 list_del(&page->lru);
```

```
 	zone->nr_active--;
 }
@@ -41,6 +44,7 @@ del_page_from_lru(struct zone *zone, str
  	if (PageActive(page)) {
  		__ClearPageActive(page);
  		zone->nr_active--;
+ container_dec_activepage_count(page);
  	} else {
  		zone->nr_inactive--;
  	}
--- linux-2.6.18-rc6-mm2.org/include/linux/fs.h	2006-09-14 15:28:33.000000000 -0700
+++ linux-2.6.18-rc6-mm2.ctn/include/linux/fs.h	2006-09-14 15:09:08.000000000 -0700
@@ -449,6 +449,7 @@ struct address_space_operations {
 };
 struct backing_dev_info;
+struct container_struct;
struct address space {
 struct inode *host; /* owner: inode, block device */
 struct radix tree root page tree; /* radix tree of all pages */@@ -465,6 +466,10 @@ struct address_space {
 struct backing dev info *backing dev info; /* device readahead, etc */
 spinlock_t private_lock; /* for use by the address_space */
 struct list_head private_list; /* ditto */
+#ifdef CONFIG_CONTAINERS
+ struct container struct *ctn; /* Pointer to container */
+ struct list_head ctn_mapping_list; /* List of files belonging to same container*/
+#endif
 struct address space *assoc_mapping; /* ditto */
 } __attribute__((aligned(sizeof(long))));
 	/*
--- linux-2.6.18-rc6-mm2.org/include/linux/sched.h	2006-09-14 15:28:33.000000000 -0700
+++ linux-2.6.18-rc6-mm2.ctn/include/linux/sched.h	2006-09-14 15:09:08.000000000 -0700
@@ -298,6 +298,8 @@ typedef unsigned long mm_counter_t;
 (mm)->hiwater_vm = (mm)->total_vm; \
 } while (0)
+struct container_struct;
+
 struct mm_struct {
 struct vm_area_struct * mmap; /* list of VMAs */
  	struct rb_root mm_rb;
@@ -1046,6 +1048,10 @@ struct task_struct {
#ifdef CONFIG_TASK_DELAY_ACCT
 struct task delay info *delays;
 #endif
+#ifdef CONFIG_CONTAINERS
+ struct container struct *ctn;
```

```
+ struct list_head ctn_task_list; /*List of processes belonging to container */
+#endif
 };
 static inline pid_t process_group(struct task_struct *tsk)
--- linux-2.6.18-rc6-mm2.org/include/linux/mm_types.h	2006-09-14 15:28:33.000000000 -0700
+++ linux-2.6.18-rc6-mm2.ctn/include/linux/mm_types.h	2006-09-14 15:15:30.000000000 -0700
@@ -6,6 +6,7 @@
 #include <linux/list.h>
 #include <linux/spinlock.h>
+struct container_struct;
 struct address_space;
 /*
@@ -48,6 +49,9 @@ struct page {
 struct list head lru; /* Pageout list, eg. active list
     					 * protected by zone->lru_lock !
     					 */
+#ifdef CONFIG_CONTAINERS
+ struct container_struct *ctn; /* Pointer to container, may be NULL */
+#endif
  	/*
  	 * On machines where all RAM is mapped into kernel address space,
  	 * we can simply calculate the virtual address. On machines with
--- linux-2.6.18-rc6-mm2.org/mm/filemap.c	2006-09-14 15:28:33.000000000 -0700
+++ linux-2.6.18-rc6-mm2.ctn/mm/filemap.c	2006-09-14 15:09:08.000000000 -0700
@@ -30,6 +30,7 @@
 #include <linux/security.h>
 #include <linux/syscalls.h>
 #include <linux/cpuset.h>
+#include <linux/container.h>
 #include "filemap.h"
 #include "internal.h"
@@ -126,6 +127,7 @@ void remove from page cache(struct pag
  	page->mapping = NULL;
  	mapping->nrpages--;
    	__dec_zone_page_state(page, NR_FILE_PAGES);
+ container dec filepage count(page);
 }
 EXPORT_SYMBOL(__remove_from_page_cache);
@@ -461,6 +463,8 @@ int add_to_page_cache(struct page *page,
  		}
  		write_unlock_irq(&mapping->tree_lock);
 radix tree preload end();
+		if (!error)
```

```
container_inc_filepage_count(mapping, page);
  	}
  	return error;
 }
--- linux-2.6.18-rc6-mm2.org/init/Kconfig	2006-09-14 15:28:33.000000000 -0700
+++ linux-2.6.18-rc6-mm2.ctn/init/Kconfig	2006-09-18 10:48:08.000000000 -0700
@@ -560,6 +560,14 @@ config STOP_MACHINE
  	depends on (SMP && MODULE_UNLOAD) || HOTPLUG_CPU
  	help
  Need stop_machine() primitive.
+
+config CONTAINERS
+ bool "Containers"
+	def_bool y
+ depends on CONFIGFS_FS
+ help
+	 This option allows grouping of resources like memory and tasks. It 
+ depends on CONFIGFS FS support in psuedo filesystem.
 endmenu
 menu "Block layer"
--- linux-2.6.18-rc6-mm2.org/mm/Makefile 2006-09-14 15:28:33.000000000 -0700
+++ linux-2.6.18-rc6-mm2.ctn/mm/Makefile	2006-09-14 15:09:08.000000000 -0700
@@ -29,3 +29,5 @@ obj-$(CONFIG_MEMORY_HOTPLUG) += memory_h
 obj-$(CONFIG_FS_XIP) += filemap_xip.o
 obj-$(CONFIG_MIGRATION) += migrate.o
 obj-$(CONFIG_SMP) += allocpercpu.o
+obj-$(CONFIG_CONTAINERS) += container.o container_mm.o
+
--- linux-2.6.18-rc6-mm2.org/mm/page_alloc.c	2006-09-14 15:28:33.000000000 -0700
+++ linux-2.6.18-rc6-mm2.ctn/mm/page_alloc.c	2006-09-14 15:09:08.000000000 -0700
@@ -39,6 +39,7 @@
 #include <linux/stop_machine.h>
 #include <linux/sort.h>
 #include <linux/pfn.h>
+#include <linux/container.h>
 #include <asm/tlbflush.h>
 #include <asm/div64.h>
@@ -502,6 +503,7 @@ static void free one page(struct zone zzone->pages scanned = 0;
  	__free_one_page(page, zone ,order);
  	spin_unlock(&zone->lock);
+	container_init_page_ptr(page, NULL);
 }
```
static void free pages ok(struct page \*page, unsigned int order) @@ -798,6 +800,7 @@ static void fastcall free hot cold page(

```
 	arch_free_page(page, 0);
```

```
+	container_init_page_ptr(page, NULL);
  	if (PageAnon(page))
  		page->mapping = NULL;
  	if (free_pages_check(page))
--- linux-2.6.18-rc6-mm2.org/mm/rmap.c	2006-09-14 15:28:33.000000000 -0700
+++ linux-2.6.18-rc6-mm2.ctn/mm/rmap.c	2006-09-14 15:09:08.000000000 -0700
@@ -53,6 +53,7 @@
 #include <linux/rmap.h>
 #include <linux/rcupdate.h>
 #include <linux/module.h>
+#include <linux/container.h>
 #include <asm/tlbflush.h>
@@ -521,6 +522,7 @@ static void __page_set_anon_rmap(struct 
  	 * interrupts because it is not modified via interrupt.
  	 */
  	__inc_zone_page_state(page, NR_ANON_PAGES);
+ container inc page count(page);
 }
 /**
@@ -563,8 +565,10 @@ void page add new anon rmap(struct page
  */
void page add file rmap(struct page *page)
 {
- if (atomic_inc_and_test(&page->_mapcount))
+ if (atomic inc and test(&page-> mapcount)) {
  		__inc_zone_page_state(page, NR_FILE_MAPPED);
+ container_inc_page_count(page);
+	}
 }
 /**
@@ -598,6 +602,8 @@ void page_remove_rmap(struct page *page)
   			set_page_dirty(page);
  dec zone page state(page,
  PageAnon(page) ? NR_ANON_PAGES : NR_FILE_MAPPED);
+ container_dec_page_count(page);
+				
 	}
 }
```

```
--- linux-2.6.18-rc6-mm2.org/mm/swap.c	2006-09-14 15:28:33.000000000 -0700
+++ linux-2.6.18-rc6-mm2.ctn/mm/swap.c	2006-09-14 15:09:08.000000000 -0700
```

```
@@-196,6+196,7 @@ void fastcall lru_cache_add_active(struc
 struct pagevec *pvec = \&get cpu var(lru add active pvecs);
  	page_cache_get(page);
+	container_init_page_ptr(page, current);
  	if (!pagevec_add(pvec, page))
 pagevec Iru add active(pvec);
  	put_cpu_var(lru_add_active_pvecs);
--- linux-2.6.18-rc6-mm2.org/mm/vmscan.c	2006-09-14 15:28:33.000000000 -0700
+++ linux-2.6.18-rc6-mm2.ctn/mm/vmscan.c	2006-09-14 15:09:08.000000000 -0700
@@ -818,6 +818,7 @@ force_reclaim_mapped:
  		SetPageLRU(page);
  		VM_BUG_ON(!PageActive(page));
  		ClearPageActive(page);
+ container_dec_activepage_count(page);
 list_move(&page->lru, &zone->inactive_list);
  		pgmoved++;
--- linux-2.6.18-rc6-mm2.org/kernel/exit.c	2006-09-14 15:28:33.000000000 -0700
+++ linux-2.6.18-rc6-mm2.ctn/kernel/exit.c	2006-09-18 18:18:22.000000000 -0700
@@ -41,6 +41,7 @@
#include <linux/audit.h> /* for audit free() */ #include <linux/resource.h>
 #include <linux/blkdev.h>
+#include <linux/container.h>
 #include <asm/uaccess.h>
 #include <asm/unistd.h>
@@ -171,6 +172,7 @@ repeat:
 sched exit(p);
  	write_unlock_irq(&tasklist_lock);
+ container_remove_task(p, NULL);
  	proc_flush_task(p);
  	release_thread(p);
 call_rcu(&p->rcu, delayed_put_task_struct);
--- linux-2.6.18-rc6-mm2.org/kernel/fork.c	2006-09-14 15:28:33.000000000 -0700
+++ linux-2.6.18-rc6-mm2.ctn/kernel/fork.c	2006-09-19 10:36:20.000000000 -0700
@@ -47,6 +47,7 @@
 #include <linux/cn_proc.h>
 #include <linux/delayacct.h>
 #include <linux/taskstats_kern.h>
+#include <linux/container.h>
 #include <linux/random.h>
 #include <asm/pgtable.h>
@@ -175,6 +176,13 @@ static struct task struct *dup_task_stru
  	}
```

```
 	*tsk = *orig;
+
+	container_init_task_ptr(tsk);
+ if (container_add_task(tsk, orig, NULL) == -ENOSPC) {
+ free_task_struct(tsk);
+ free thread info(ti);
+ return NULL;
+	}
 tsk->thread info = ti;
  	setup_thread_stack(tsk, orig);
@@ -1295,6 +1303,7 @@ bad_fork_cleanup_count:
  	atomic_dec(&p->user->processes);
  	free_uid(p->user);
bad fork free:
+ container_remove_task(p, NULL);
 free task(p);
 fork_out:
  	return ERR_PTR(retval);
--- linux-2.6.18-rc6-mm2.org/kernel/Makefile	2006-09-14 15:28:33.000000000 -0700
+++ linux-2.6.18-rc6-mm2.ctn/kernel/Makefile	2006-09-14 15:09:08.000000000 -0700
@@ -52,6 +52,7 @@ obj-$(CONFIG_RELAY) += relay.o
 obj-$(CONFIG_UTS_NS) += utsname.o
 obj-$(CONFIG_TASK_DELAY_ACCT) += delayacct.o
 obj-$(CONFIG_TASKSTATS) += taskstats.o tsacct.o
+obj-$(CONFIG_CONTAINERS) += container_configfs.o
ifneg ($(COMFIG SCHED NO NO_OMIT_FRAME_POINTER),y)
# According to Alan Modra <alan@linuxcare.com.au>, the -fno-omit-frame-pointer is
--- linux-2.6.18-rc6-mm2.org/fs/inode.c	2006-09-14 15:28:31.000000000 -0700
+++ linux-2.6.18-rc6-mm2.ctn/fs/inode.c	2006-09-14 15:09:08.000000000 -0700
@@ -22,6 +22,7 @@
 #include <linux/bootmem.h>
 #include <linux/inotify.h>
 #include <linux/mount.h>
+#include <linux/container.h>
 /*
  * This is needed for the following functions:
@@ -164,6 +165,7 @@ static struct inode *alloc_inode(struct 
  		}
 inode->i private = 0;
 inode\rightarrow i mapping = mapping;
+ container add file(mapping, NULL);
  	}
  	return inode;
 }
```
@@ -172,6 +174,7 @@ void destroy\_inode(struct inode \*inode) { BUG\_ON(inode\_has\_buffers(inode)); security\_inode\_free(inode); + container\_remove\_file(inode->i\_mapping); if (inode->i\_sb->s\_op->destroy\_inode) inode->i\_sb->s\_op->destroy\_inode(inode); else

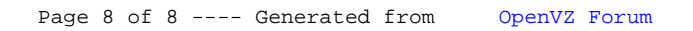